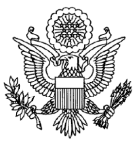

## U.S. Department of State Office of Civil Service Talent Management **Hiring Management Enterprise System Delegated Examining (DE) Case File Checklist**

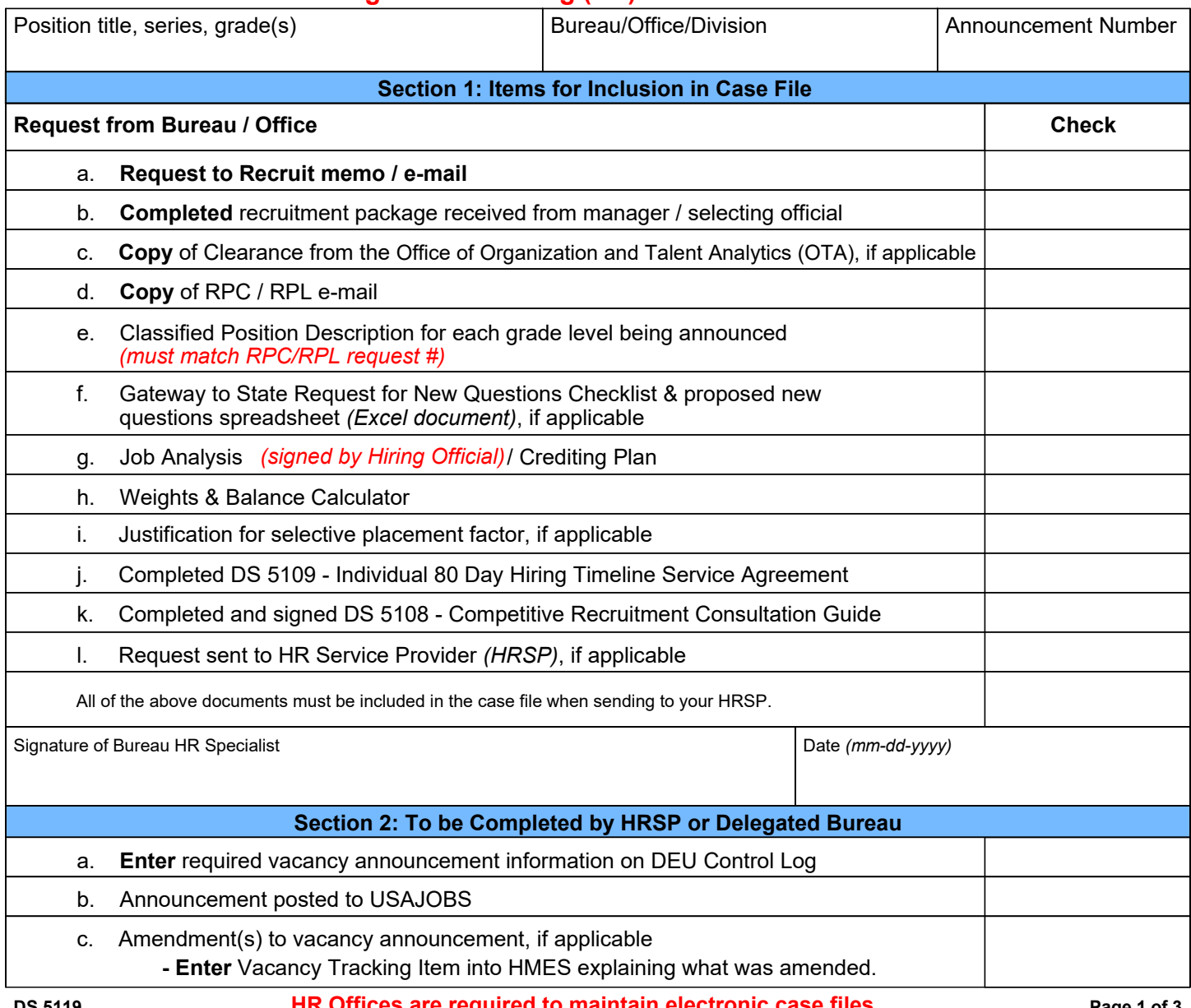

**DS 5119 05-2021**

**HR Offices are required to maintain electronic case files.** Page 1 of 3

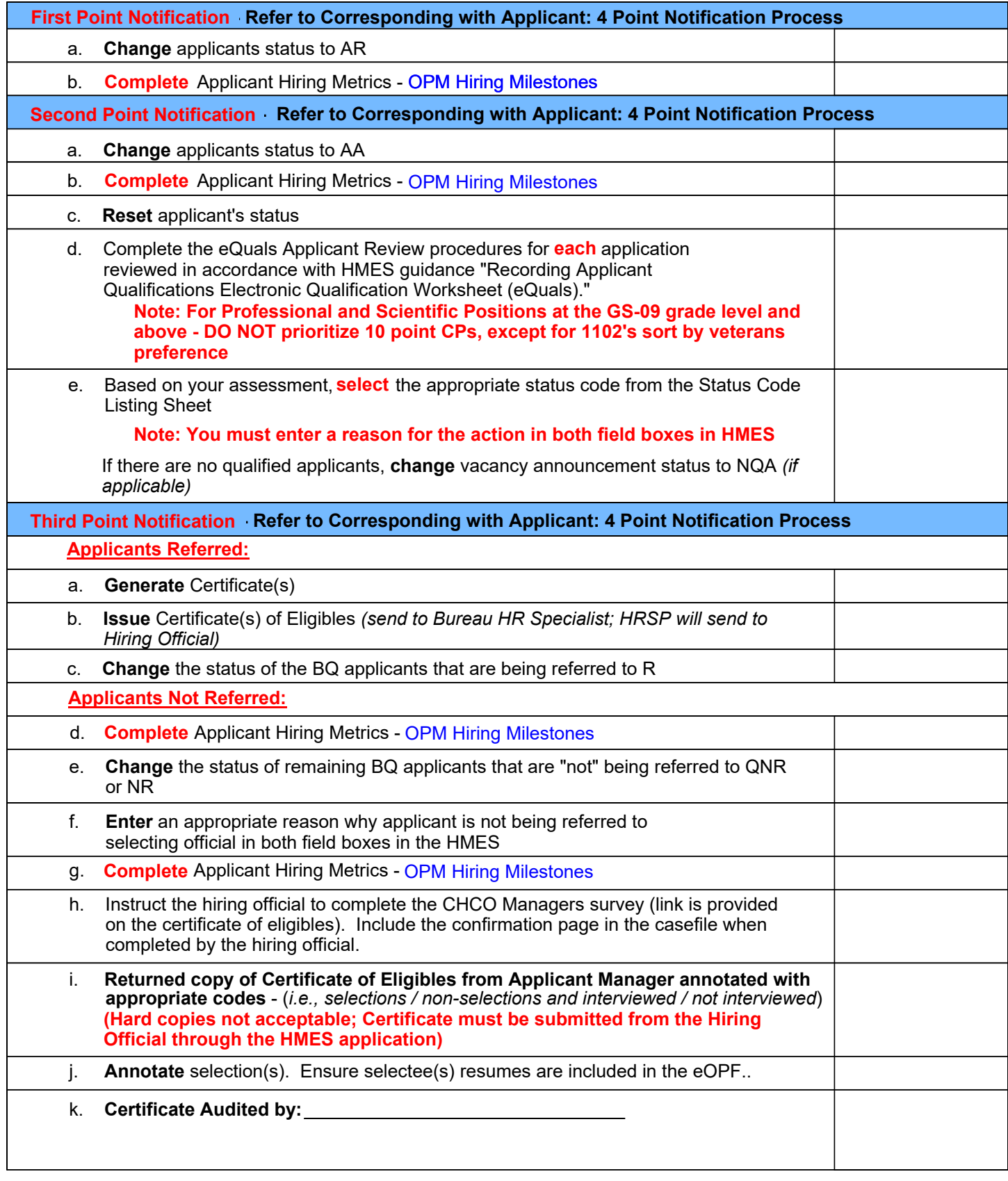

**DS-5119 HR Offices are required to maintain electronic case files.** Page 2 of 3

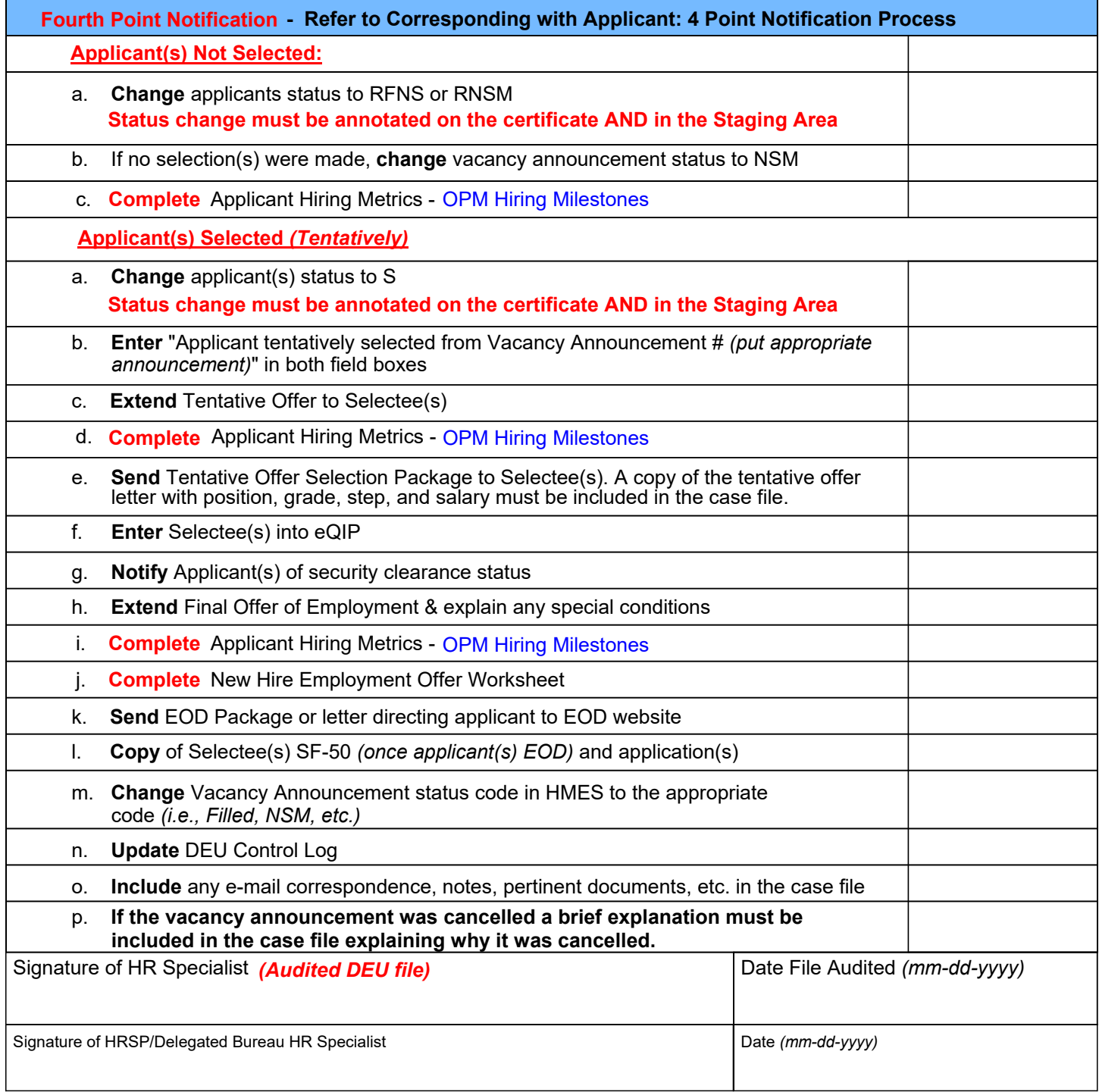

**HR Offices are required to maintain electronic case files. DS-5119 Page 3 of 3**